# Career Development-Learning StylesSTUDENT WORKSHEET

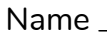

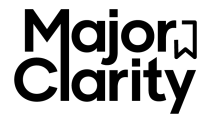

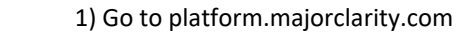

2) Enter MajorClarity username: [student number] @rcs.majorclarity.com Example: Login

34256@rcs.majorclarity.com Reminder

3) Enter default password: [ first 4 characters of last name ] + [ student number ] all lowercase, hyphens and apostrophes are included. Examples: abra123456 , van-62341 , y'nai8389

- 1. Login into MajorClarity and navigate to the Assessments tab. Take the *Learning Styles* assessment.
- 2. Read each statement and decide if it is *usually true* for you.
	- If you **disagree** with the statementclick **NO.**
	- If you **agree** with the statement click **YES**.

## **Record your results in the table below.**

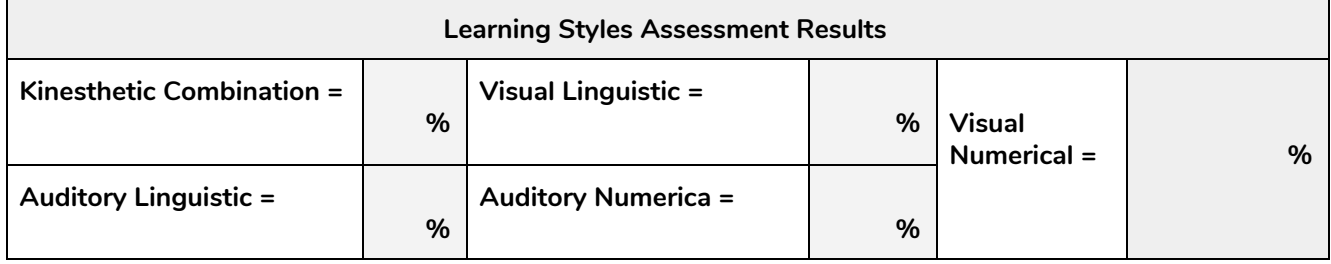

# **PART B**

- 1. Review job titles on the *Complementary Occupations* handout for the learning style profile you earned the highest percentage in, based on your assessment scores.
- 2. Identify two listed occupations which complement your preferred style of learning and record the job titles on Row 1 in the table below.
- 3. Navigate to the Career Exploration tab. For each occupation, type the title in the search query box to see associated Career Path(s) Record the associated *Career Path* in line two of the table. *\*If multiple career paths are listed, select the one that interests you most.*
- 4. For each occupation, find and click the title within the selected Career Path to identify and record the characteristics listed in lines 3-8 of the table below.

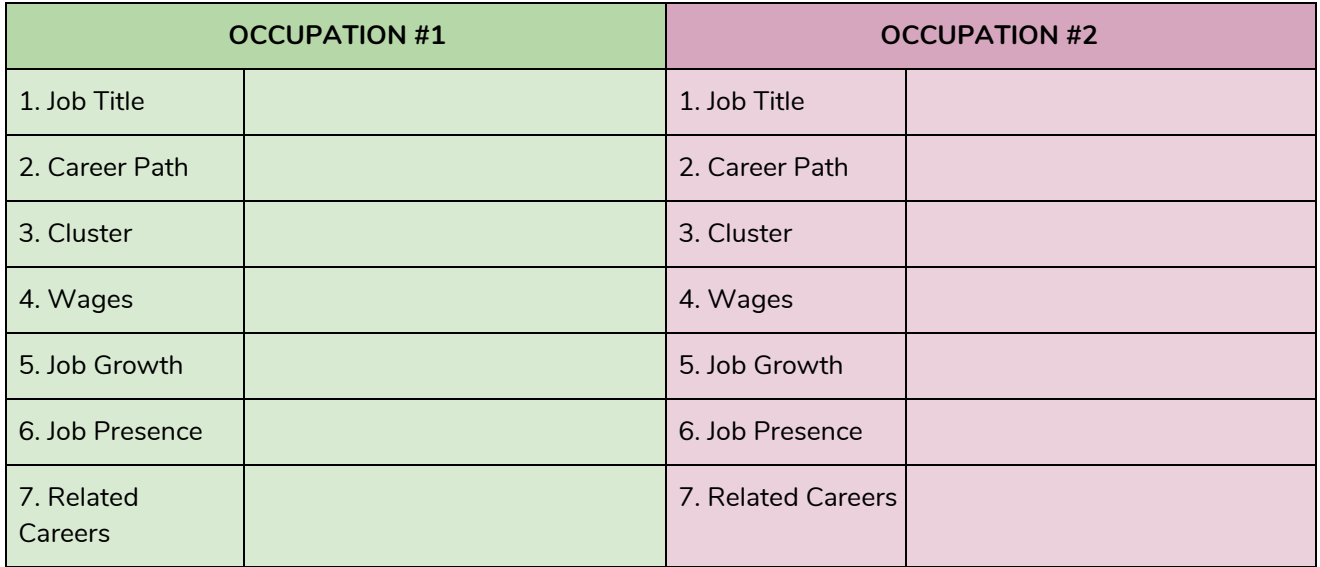

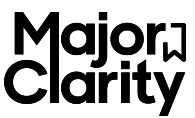

## **KINESTHETIC COMBINATION**

Athletic Trainers, Exercise Physiologists, Occupational Therapy Assistants, Choreographers, Set & Exhibit Designers, Fire Investigators, Forest Firefighters, Travel Guides, Tour Guides & Escorts, Couriers & Messengers, Lodging Managers, Umpires, Referees, and Other Sports Officials, Recreational Therapists, Dental Assistants, Dental Laboratory Technicians, Acupuncturists, Veterinary Assistant & Laboratory Animal Caretakers, Medical Secretaries, Chefs & Head Cooks, Heating and Air Conditioning Mechanics and Installers, Police Detectives, Animal Control Workers, Gaming Surveillance Officers and Gaming Investigators, Physical Therapist Assistants, Forest & Conservation Workers, Craft Artists, Bakers, Baristas

#### **VISUAL LINGUISTICS**

Poets, Lyricists and Creative Writers, Copyeditors, Art, Drama, and Music Teachers (Postsecondary), Arbitrators, Mediators, and Conciliators, Social Science Research Assistants, Intelligence Analysts, Interpreters & Translators, Meeting, Convention & Event Planners, Fashion Designers, Tutors, Hairdressers, Hairstylists, and Cosmetologists, Business Continuity Planners, Judges, Preschool Teachers, Social & Community Service Managers, Administrative Law Judges, Adjudicators, and Hearing Officers, Communications Teachers (Postsecondary), Distance Learning Coordinators, Court Reporters, Area, Ethnic, and Cultural Studies Teachers (Postsecondary), Marriage & Family Therapists

#### **VISUAL NUMERICAL**

Informatics Nurse Specialists, Architect, Graphic Designer, Video Game Designers, Web Developers, Medical Lab Technicians, Mechanical Engineers, Computer and Information Systems Managers, Photographers, Proofreaders & Copy Markers, Multimedia Artists & Animators, Geographers, Civil Drafters, Landscape Architects, Tile & Marble Setters, Search Marketing Strategists, Stonemasons, Interior Designers, Mining and Geological Engineers, Including Mining Safety Engineers, Bookkeeping, Accounting, & Auditing Clerks, Property, Real Estate, and Community Association Managers, First-Line Supervisors of Aquacultural Workers, Geological Sample Test Technicians, Operating Engineers and Other Construction Equipment Operators

#### **AUDITORY LINGUISTIC**

Speech-Language Pathologists, Lawyers, Demonstrators & Product Promoters, School Psychologists, Psychiatrists, Broadcast News Analysts, Radio Operators, Reporters & Correspondents, Journalists, Real Estate Brokers, Appraisers (Real Estate), Sales Managers, Radiation Therapists, Political Scientists, Regulatory Affairs Managers, Internists (General), Journalists, Ship & Boat Captains, Talent Directors, Insurance Sales Agents, Musical Composers & Arrangers, Talent Directors, Foreign Language Teachers, Audio-Visual and Multimedia Collections Specialists, Audiologists, Customer Service Representatives, Music Therapists, Musicians (Instrumental), Audio and Video Equipment Technicians

## **AUDITORY NUMERICAL**

General & Operations Managers, Management Analysts, Doctors, Biomedical Engineers, Hunters & Trappers, Hearing Aid Specialists, Police Patrol Officers, Counseling Psychologists, Railroad Conductors and Yardmasters, Sound Engineering Technicians, Fraud Examiners Agents and Business Managers of Artists, Performers, and Athletes, Paralegals & Legal Assistants, Child, Family, & School Social Workers, Advanced Practice Psychiatric Nurses, Commercial Pilots, New Account Clerks, Social Science Research Assistants, Investigators and Analysts, Clinical Psychologists, Musical Instrument Repairers & Tuners, Advertising & Promotions Managers